Netfinity 5500 M10

Start Here

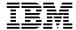

# Netfinity 5500 M10

# Start Here

Note

Before using this *Netfinity Server Library* and the product it supports, be sure to read the information in the "Legal and Safety Information" section of this *Server Library*.

### First Edition (September 1998)

INTERNATIONAL BUSINESS MACHINES CORPORATION PROVIDES THIS PUBLICATION "AS IS" WITHOUT WARRANTY OF ANY KIND, EITHER EXPRESS OR IMPLIED, INCLUDING, BUT NOT LIMITED TO, THE IMPLIED WARRANTIES OF MERCHANTABILITY OR FITNESS FOR A PARTICULAR PURPOSE. Some jurisdictions do not allow disclaimer of express or implied warranties in certain transactions, therefore, this statement may not apply to you.

This publication could include technical inaccuracies or typographical errors. Changes are periodically made to the information herein; these changes will be incorporated in new editions of the publication. IBM may make improvements and/or changes in the product(s) and/or the program(s) described in this publication at any time.

This publication was developed for products and services offered in the United States of America and the United Kingdom. It is possible that this publication may contain reference to, or information about, IBM products (machines and programs), programming, or services that are not announced in your country. Such references or information must not be construed to mean that IBM intends to announce such IBM products, programming, or services in your country.

Requests for technical information about IBM products should be made to your IBM reseller or IBM marketing representative.

No part of this publication may be reproduced or distributed in any form or by any means without prior permission in writing from the International Business Machines Corporation.

### © Copyright International Business Machines Corporation 1998. All rights reserved.

Note to U.S. Government Users — Documentation related to restricted rights — Use, duplication or disclosure is subject to restrictions set forth in GSA ADP Schedule Contract with IBM Corp.

## **Start Here**

Thank you for purchasing an IBM Netfinity 5500 M10. This "Start Here" section gives you an overview of the *Server Library* for the Netfinity 5500 M10. "Start Here" also contains a list of the features and provides illustrations of some of the major components of the Netfinity 5500 M10.

The *Netfinity Server Library* contains sections that provide detailed information about set up and installation, hardware, software (ServerGuide and Netfinity Manager), Advanced System Management, ServeRAID, getting help, and legal and safety information.

Organize your *Netfinity Server Library* by placing the library materials that come with your server into the binder in the following order.

### CD Pack 1

HardwareGuide, SoftwareGuide, Operating Systems Fixpak, and Server Application Programs

### **Server Library**

Shrink-wrapped book

### CD Packs 2 and 3

Additional Application Programs

© Copyright IBM Corp. 1998

## **Overview of the Netfinity Server Library**

The following list describes the sections of the Netfinity Server Library.

### **Express Setup and Installation**

This section is written for all users, but it is designed with the experienced user in mind. Here you will find the information you need to set up and cable your server, start and configure your server, and install your network operating system (NOS).

### **Hardware Information**

This section contains detailed information, such as:

- Configuration Procedures
- Option Installation Instructions
- · Rack Installation Instructions
- Solving Problems and Troubleshooting
- Server Records and Specifications

### ServerGuide and Netfinity Manager Information

This section contains detailed information about Netfinity 5500 M10 software; specifically, ServerGuide and Netfinity Manager information.

### **Advanced System Management Information**

This section contains detailed information about Advanced System Management.

### ServeRAID Information

This section contains detailed information about ServeRAID.

### **Getting Help Information**

This section contains telephone numbers and Web site addresses where you can get assistance.

### Legal and Safety Information

This section contains detailed legal information (warranties, electronic emission statements, and so forth) and safety information.

### **Safety Statement**

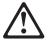

Before installing this product, read the Safety Information.

Antes de instalar este produto, leia as Informações de Segurança.

在安装本产品之前,请仔细阅读 Safety Information (安全信息)。

Prije instalacije ovog produkta obavezno pročitajte Sigurnosne Upute.

Před instalací tohoto produktu si přečtěte příručku bezpečnostních instrukcí.

Læs sikkerhedsforskrifterne, før du installerer dette produkt.

Ennen kuin asennat tämän tuotteen, lue turvaohjeet kohdasta Safety Information.

Avant d'installer ce produit, lisez les consignes de sécurité.

Vor der Installation dieses Produkts die Sicherheitshinweise lesen.

Πριν εγκαταστήσετε το προϊόν αυτό, διαθάστε τις πληροφορίες ασφάλειας (safety information).

A termék telepítése előtt olvassa el a Biztonsági előírásokat!

Prima di installare questo prodotto, leggere le Informazioni sulla Sicurezza 製品の設置の前に、安全情報をお読みください。

본 제품을 설치하기 전에 안전 정보를 읽으십시오.

Пред да се инсталира овој продукт, прочитајте информацијата за безбедност.

Lees voordat u dit product installeert eerst de veiligheidsvoorschriften.

Les sikkerhetsinformasjonen (Safety Information) før du installerer dette produktet.

Przed zainstalowaniem tego produktu, należy zapoznać się z książką "Informacje dotyczące bezpieczeństwa" (Safety Information).

Antes de instalar este produto, leia as Informações sobre Segurança.

Перед установкой продукта прочтите инструкции по технике безопасности.

Pred inštaláciou tohto zariadenia si pečítaje Bezpečnostné predpisy.

Pred namestitvijo tega proizvoda preberite Varnostne informacije.

Antes de instalar este producto lea la información de seguridad.

Läs säkerhetsinformationen innan du installerar den här produkten.

安裝本產品之前,請先閱讀「安全資訊」。

### **Help Information**

If you need help at any time during the set up, installation, or operation of your server, refer to the "Getting Help Information" section of this *Server Library*. There you will find telephone numbers and Web site addresses where you can get assistance.

# **Inventory List**

The following is a list of the items shipped with your Netfinity 5500 M10.

### Hardware:

#### Tower Models

- Keyboard
- Mouse
- Media mounting kit
- NetBAY3 bezel
- System power cord
- Two server keys (located near the keylock on the server)

**Note:** If you lose the keys, you must order a replacement lock mechanism and keys from IBM.

### Rack Models

- Lift Handles
- Media mounting kit
- Rack installation hardware
- System power cord

#### Software:

- IBM ServerGuide CDs
- · Other software packages

### **Publications:**

- Netfinity Server Library
- IBM Netfinity Rack Installation Template (rack models only)

If an item is missing or damaged, contact your place of purchase.

# **System Features**

Use the following information and illustrations to familiarize yourself with the various features of the Netfinity 5500 M10.

### **Features at a Glance**

The following table summarizes the features of the Netfinity 5500 M10. For detailed information about the features listed in the table, refer to the "Hardware Information" section of this *Server Library*.

### Microprocessor

- Intel® Pentium® II Xeon™ microprocessor with MMX™ technology
- 32 KB of level-1 cache
- 512 KB of level-2 cache (min.)
- Expandable to two microprocessors

### Memory

- Standard: 128 MB (min.), expandable to 2 GB
- 100 MHz registered, error correcting code (ECC), synchronous dynamic random access memory (SDRAM)
- Four dual inline memory-module (DIMM) sockets

### **Diskette Drive**

• Standard: One 3.5-inch, 1.44 MB

#### **Hard Disk Drives**

 Up to six hot-swappable hard disk drives supported

### **CD-ROM Drive**

· Standard: 32X IDE

# Keyboard and Auxiliary Device (standard only on tower models)

- Keyboard
- Mouse

# Predictive Failure Analysis (PFA) Alerts

- · Power supplies
- Fans
- Memory
- · Hard disk drives
- Microprocessors
- Voltage regulator modules (VRMs)

### **Expansion Bays**

- Six slim (1-inch) or three half-high (1.6-inch) hot-swap drive bays
- Three 5.25-inch removable-media bays (one used by CD-ROM drive)
- The IBM Netfinity NetBAY3 (tower model only) allows installation of options to provide extra expansion bays

### **Expansion Slots**

- Up to seven adapters can be installed.
  - Four 32-bit hot-plug PCI slots
  - Two standard (non-hot-plug) 32-bit PCI slots
  - One 16-bit ISA slot

### **Upgradable Microcode**

 BIOS, diagnostics, Advanced System Management, and ServeRAID upgrades (when available) can update EEPROMs on the system board

### **Security Features**

- Door and top cover lock (tower model only)
- NetBAY3 bezel lock
- Power-on and administrator passwords
- Selectable drive-startup
- · Keyboard password
- · Systems management security
  - User log-in password
  - Read-only or read/write access
  - Dial back

### **Integrated Functions**

- · Two serial ports
- Two universal serial bus (USB) ports
- · One parallel port
- Mouse port
- Keyboard port
- Video port
- IBM ServeRAID controller (two channels) on system board
- 10BASE-T/100BASE-TX
   Ethernet port (controller on system board)
- Redundant Ethernet capability, through the use of an optional network interface card (NIC)
- Netfinity Advanced System Management Processor on the system board
- Dedicated Advanced System Management I/O port
- Video controller (with 1 MB video memory) compatible with:
  - Super video graphics array (SVGA)
  - Video graphics adapter (VGA)

### **Power Supply**

- 400 W (115-230 V ac)
- Automatic voltage range selection
- Built-in overload and surge protection
- Automatic restart after a loss of power
- Redundant power, through the use of an optional 400 W power supply

### Redundant Cooling

· Three hot-swap fans

# **Exploded View of the Netfinity 5500 M10**

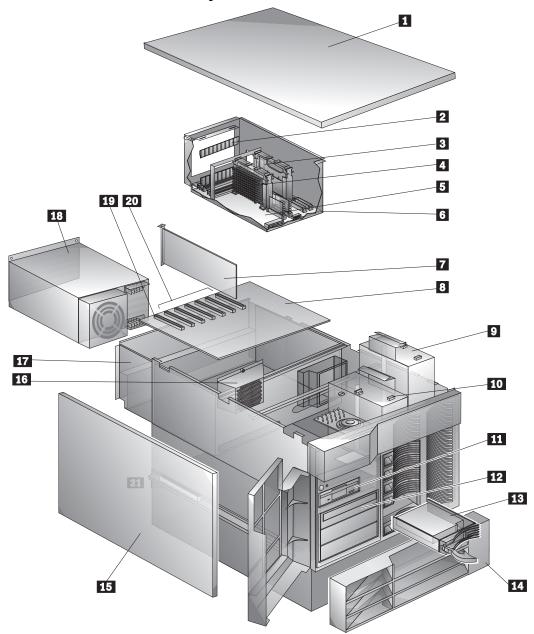

- Top cover
- DIMM (memory)Secondary microprocessor or terminator card
- 4 Primary microprocessor
- 5 Processor board
- Microprocessor housing
- PCI adapter or plastic divider
- System board
- Hot-swap fan 3
- 10 Hot-swap fan 2

- 11 Diskette drive
- 12 CD-ROM drive
- 13 Hot-swap hard disk drive
- 14 NetBAY3 bezel (tower model only)
- 15 Side cover (tower model only)
- 16 Hot-swap fan 1
- 17 Shuttle
- 18 Hot-swap power supply
- 19 ISA adapter slot
- 20 PCI adapter slots

# **System Board Components**

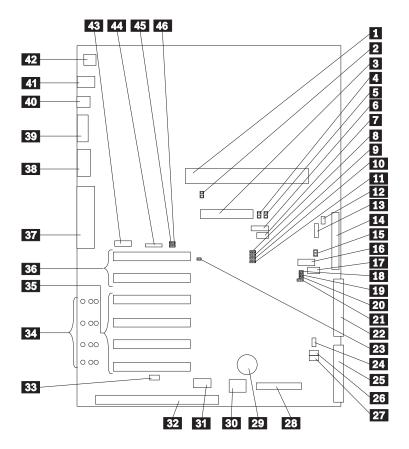

- 1 Processor board connector (J19)
- 2 Advanced System Management error LED (CR24)
- 3 RAID channel 1 connector (J7)
- 4 RAID channel 1 error LED (CR30)
- 5 RAID channel 2 error LED (CR31)
- 6 Reserved (J54)
- 7 Reserved (J64)
- 8 Disable RAID controller jumper block (J11)
- 9 Reserved (J45)
- 10 Power on control jumper block (J32)
- 11 Reserved (J25)
- 12 Reserved (J9)
- 13 Power backplane cable connector (J8)
- 14 RAID channel 2 connector (to backplane) (J3)
- 15 RAID system error LED (CR32)
- 16 Reserved (J27)

- 17 Reserved (J35)
- 18 SCSI activity LED connector (J52)
- 19 Reserved (J34)
- 20 Reserved (J29)
- 21 Reserved (J26)
- 22 IDE connector (J33)
- 23 Disable Advanced System Management jumper block (J51)
- 24 Fan connector (J36)
- 25 Diskette drive connector (J22)
- 26 Power on password override jumper block (J24)
- 27 Flash ROM page swap jumper block (J30)
- 28 Control panel connector (J20)
- 29 Battery
- 30 Reserved (J46)
- 31 Hot-plug PCI controller programmer interface connector (J53)
- 32 ISA expansion slot
- 33 Hot-plug switch connector (J16)
- 34 PCI slot LEDs (four are on the side of the board)
- 35 PCI slots 1 through 4 (hot-plug, secondary PCI bus)
- 36 PCI slots 5 and 6 (primary PCI bus)
- 37 Parallel port connector (J56) (Serial port A and B connectors are below the parallel port connector.)
- 38 Video port connector (J2)
- 39 Management port C connector (J42)
- 40 USB 1 and USB 2 port connectors (J31) (USB 2 is below USB 1)
- 41 Mouse and keyboard connectors (J1) (The mouse connector is above the keyboard connector.)
- 42 Ethernet port connector (J4)
- 43 Reserved (J17)
- 44 Reserved (J18)
- 45 Disable Ethernet controller jumper block (J5)
- 46 Disable video controller jumper block (J14)

# **Processor Board Components**

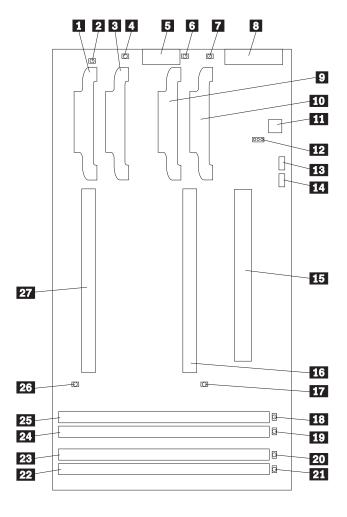

- Secondary microprocessor cache VRM connector (U15)
- Secondary microprocessor cache VRM error LED (CR36)
- Secondary microprocessor core VRM connector (U7)
   Secondary microprocessor core VRM error LED (CR37)
- 5 Power control connector (J17)
- 6 Primary microprocessor cache VRM error LED (CR19)
- 7 Primary microprocessor core VRM error LED (CR17)
- 8 Power supply connector (J10)
- 9 Primary microprocessor cache VRM connector (U17)
- 10 Primary microprocessor core VRM connector (U22)
- Microprocessor core-frequency-selection switch block (SW1)
- 12 Reserved (J22)

- 13 Reserved (J20)
- 14 Reserved (J18)
- 15 System board connector (J9)
  - (on the reverse side of the processor board)
- Primary microprocessor connector (U5)
- 17 Primary microprocessor error LED (CR12)
- 18 DIMM 1 error LED (CR8)
- 19 DIMM 2 error LED (CR9)
- 20 DIMM 3 error LED (CR10)
- 21 DIMM 4 error LED (CR11)
- 22 DIMM socket 4 (J1)
- 23 DIMM socket 3 (J2)
- 24 DIMM socket 2 (J3)
- 25 DIMM socket 1 (J4)
- 26 Secondary microprocessor error LED (CR13)
- 27 Secondary microprocessor connector (U6)

Part Number: 01K7790

Printed in U.S.A.

September 1998

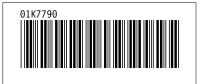